## **Base de Conhecimento Gestor Empresas** Nota Fiscal em contingência

A nota fiscal em contingência ou modo de contingência se refere à possibilidade de emitir o documento mesmo quando o software emissor não consegue se conectar com os *webservices* da Sefaz do Estado em que a empresa atua, que é chamada de Sefaz Origem.

Se você estiver realmente com muita urgência para emitir sua nota fiscal, acesse o módulo VENDAS / PARAMETROS DA NFE / ABA "WEBSERVICE"

Clique na aba WEBSERVICE e mais abaixo marque a opção "SVC", apenas isso e SALVE. Retorne para sua nota fiscal e faça a emissão.

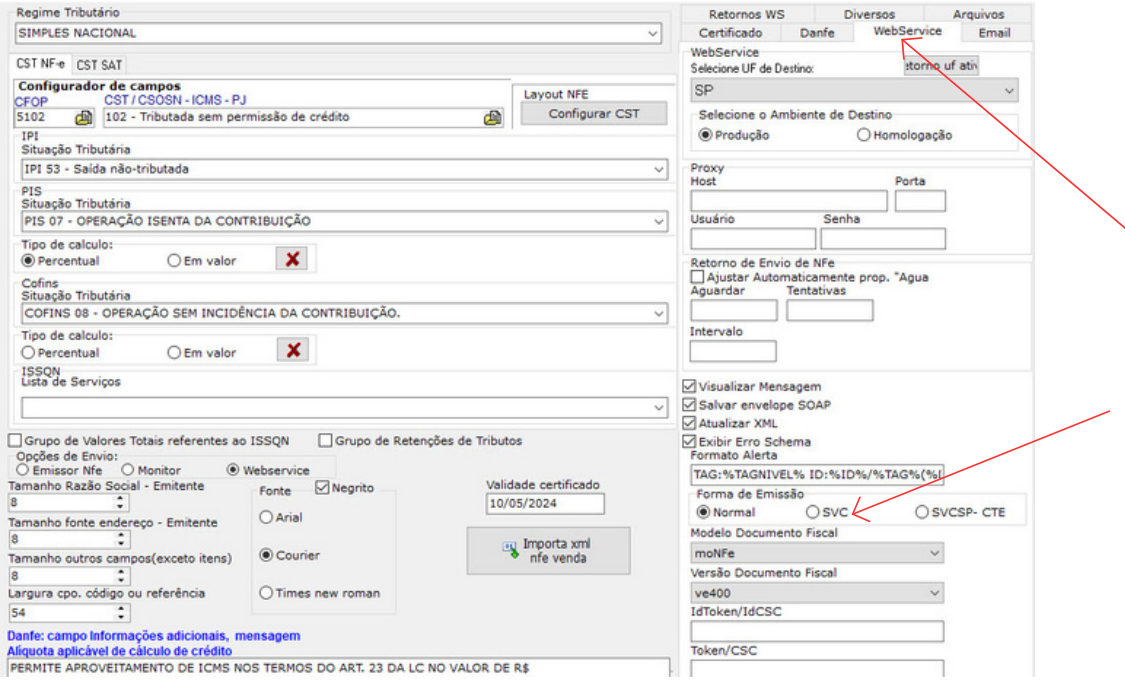

Conforme informado acima, este recurso só deve ser usado quando a SEFAZ de origem estive com problemas de comunicação. E todas as notas emitidas em contigência precisam ser transmitidas normalmente assim que o sistema estiver em operação. Então você desmarca a opção "SVC" e retorne à opção padrão "NORMAL".